## Exercise Lecture VI: again on classical numerical integration (gaussian quadrature); gaussian distribution and central limit theorem

## 1. 1D "classical" integration: Gaussian Quadrature

Remind the Gauss-Legendre rule for quadrature with non equispaced points:

$$
\int_{a}^{b} f(x)dx \approx \sum_{i=1}^{n} w(i) f(x(i))
$$

For integration in  $[-1,1]$ ,  $x_i$  are the roots of the Legendre polynomials: abscissas and weights up to the fourth order, and the degree of the polynomial exactly integrable are listed in the following tables:

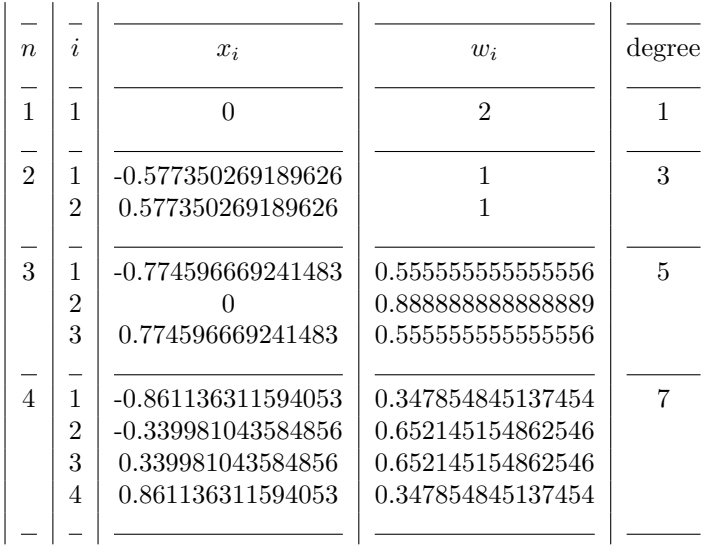

We can transform the special points and weights for integration in an arbitrary interval  $[a, b]$  with the substitution ("new" refers to  $[a, b]$ , "old" to  $[-1, 1]$ :

$$
x_{new} = \frac{b-a}{2}x_{old} + \frac{b+a}{2} \quad \text{and} \quad w_{new} = \frac{b-a}{2}w_{old}
$$

(a) Consider once again the definite integral

$$
I = \int_0^1 e^x dx = e - 1
$$

whose numerical estimate  $F_N$  has been already calculated using (1) the trapezoidal and (2) the Simpson's rule in the previous exercise session. Now we use (3) the Gauss-Legendre quadrature. Here is listed a simple program implementing explicitly the second-order formula (gauleg-IIorder.f90). Verify that already at this order, the Gauss-Legendre quadrature gives a very good approximation.

(b) A more general implementation of Gauss-Legendre is proposed in gauleg-other.f90 which makes use of the subroutine gauleg from "Numerical Recipes" (but the code is self-contained, it can be used without any external routine/module/interface). Estimate the relative error

$$
\epsilon = \left| \frac{numeric - exact}{exact} \right|
$$

for the 3 different methods, considering e.g.  $N=2, 4, 8, 16, 32, 64$ . Make a log-log plot of  $|\epsilon|$  as a function of N. What about the dependence of the error on N? Can you identify the range of N where the roundoff errors are dominant? (consider the possibility of increasing the precision).

(c) The program gauleg nr test.f90 is another example of the use of the subroutine gauleg from "Numerical Recipes"; where the subroutine and other auxiliary routines/module/interface are external and must be compiled and linked. They are extracted from the "Numerical Recipes" library, properly simplified (the original versions contain more and more subroutines) and are listed at the end of these notes.

In order to use the routines of Numerical Recipes, you have to compile and link the main program with:

- the subroutine gauleg which gives points and abscissas

- nrtype.f90 containing type declarations; - nrutil.f90 containing modules and utilities; - nr.f90 containing (through a module with interfaces) the conventions to call the subroutines with the main program

You must compile these files with the option -c: this produces .mod and .o (the objects). In a second step compile the main program. Finally you link all the files .o and produce the executable: g95 -c nrtype.f90 nrutil.f90 nr.f90 gauleg.f90 g95 -c gauleg nr test.f90 g95 -o a.out gauleg nr test.o nrtype.o nrutil.o nr.o gauleg.o

## 2. Random numbers with gaussian distribution: the central limit theorem

Use the central limit theorem in order to produce random numbers with gaussian distribution. Remind that given a sequence of independent random numbers  $r_i$ , their average

$$
x_N = \frac{1}{N} \sum_{i=1}^{N} r_i
$$

is distributed according to

$$
P_N(x) = \frac{1}{\sqrt{2\pi\sigma^2}} exp\left(-\frac{(x_N - \mu)^2}{2\sigma^2}\right)
$$

with  $\mu = , \sigma^2 = ( - ^2)/N$ . Furthermore, defining

$$
z_N = \frac{x_N - \mu}{\sigma}
$$

we have  $\langle z_N^4 \rangle \approx 3 \langle z_N^2 \rangle^2$ .

- (a) Use random numbers  $r_i$  uniformly distributed in [−1,1], choosing  $N \approx 500$  and generating at least  $\approx 100$  points  $x_N$ . Verify (doing an histogram) that  $x_N$  have a Gaussian distribution.
- (b) Calculate numerically  $\langle x_N \rangle$  and  $\sigma_x^2$  and compare them with  $\mu$  and  $\sigma^2$  analytically calculated.
- (c) Consider  $z_N$  and verify numerically the relationship  $\langle z_N^4 \rangle \approx$  $3 < z_N^2 >^2$ .
- (d) Do again the exercise using random numbers  $r_i$  with exponential distribution  $(p(r) = e^{-r}$  if  $r \ge 0, 0$  elsewhere). Calculate  $\langle x_N \rangle$ ,  $\sigma_{x_N}^2$  and  $\mu$ ,  $\sigma^2$  numerically and analytically, respectively.
- (e) Consider now random numbers  $r_i$  with distribution

$$
p(r) = \frac{a}{\pi} \frac{1}{r^2 + a^2}
$$

(Lorentz's), with  $a = 1$ , for instance. Do  $\langle x \rangle$ ,  $\langle x^2 \rangle$  and  $\sigma_x^2$  exist?? Try to determine the characteristic of the distribution of the variable sum  $x_N = \sum_{i=1}^N r_i$ .

```
!ccccccccccccccccccccccccccccccccccccccccccccccccccccccccccccccccccccccccccccc
! gauleg-IIorder.f90
! test Gauss-Legendre quadrature II-order formula in the interval (a,b);
! Here: integrand function is f(x) = exp(x), but it is easy to change
!ccccccccccccccccccccccccccccccccccccccccccccccccccccccccccccccccccccccccccccc
module gaussint
 public :: f
contains
 function f(X)
    ! integrand function
   implicit none
   real :: f
   real, intent(in) :: X
   F=exp(x)end function f
  subroutine gausquad(f,a,b,estimate)
   real :: f
   real, intent(in) :: a,b
   real, intent(out) :: estimate
       estimate=(b-a)/2*((f(-(b-a)/2/sqrt(3.)+(b+a)/2.)+f((b-a)/2/sqrt(3.)+(b+a)/2.)))
  end subroutine gausquad
end module gaussint
program gauleg_test
 use gaussint
 implicit none
 real :: a,b,estimate, exact
 character :: answ*1
 integer :: J
 write(*,*)' Gauss-Legendre II-order quadrature for exp(x) in [a,b] interval:'
 write(*,*)' Int( F(X) DX )~ SUM_(k=1)^N w_k F(x_k) '
10 write(*,*)' insert a, b > '
 read (*,*) a,b
 call GAUSQUAD(f,a,b,estimate)
 write(*,*)' exact value : ', exp(b) - exp(a)write(*, *)' numerical estimate : ', estimate
 write(*,*)' error : ', estimate-(\exp(b) - \exp(a))write(*,*)' other interval ? <Y/N>'
 read (*,'(A)') answ
 if (\text{answ}=='Y' .or. \text{answ}=='y') goto 10
 stop
end program gauleg_test
```

```
!cccccccccccccccccccccccccccccccccccccccccccccccccccccccccccc
! gauleg-other.f90 P145 Numerical Recipes in Fortran
! adapted from www.cs.umbbc.edu/~squire/download/gauleg.f90
! (everything self-contained!)
! compute x(i) and w(i) i=1,n Legendre ordinates and weights in (-1,1)!cccccccccccccccccccccccccccccccccccccccccccccccccccccccccccc
subroutine gaulegf(x1, x2, x, w, n)
 implicit none
 integer, intent(in) :: n
 double precision, intent(in) :: x1, x2
 double precision, dimension(n), intent(out) :: x, w
 integer :: i, j, m
 double precision :: p1, p2, p3, pp, xl, xm, z, z1
 double precision, parameter :: eps=3.d-14
 m = (n+1)/2xm = 0.5d0*(x2+x1)x1 = 0.5d0*(x2-x1)do i=1,m
   z = cos(3.141592654d0*(i-0.25d0)/(n+0.5d0))z1 = 0.0do while(abs(z-z1) > eps)
     p1 = 1.0d0p2 = 0.0d0
     do j=1,n
       p3 = p2
       p2 = p1p1 = ((2.0d0*j-1.0d0)*z*p2-(j-1.0d0)*p3)/jend do
     pp = n*(z*p1-p2)/(z*z-1.0d0)z1 = zz = z1 - p1(pp)end do
   x(i) = xm - x1*zx(n+1-i) = xm + x1*zw(i) = (2.0d0*x1)/((1.0d0-z*z)*pp*p)w(n+1-i) = w(i)end do
end subroutine gaulegf
program gauleg
  implicit none
 integer :: i, j
 double precision, dimension(100) :: x, w
 double precision :: sum, a, b
```

```
integer, parameter :: debug=0
 print *, 'test gauleg.f90 on interval -1.0 to 1.0 ordinates, weights'
 do i=1,15
   call gaulegf(-1.0d0, 1.0d0, x, w, i)
    sum = 0.0d0do j=1,i
     print *, 'x(',j,')=', x(j), ' W(',j,')=', W(j,'')sum = sum + w(i)end do
   print *, ' integrate(1.0, from -1.0 to 1.0)= ', sum
 print *, ' '
  end do
 a = 0.5d0b = 1.0d0print *, 'test gauleg on integral(sin(x), from ',a,' to ',b,')'
 do i=2,10
    call gaulegf(a, b, x, w, i)
    sum = 0.0d0do j=1,i
      \label{eq:3} \texttt{if}(\texttt{debug} \verb|0|) \texttt{print} *, \verb| 'x(',j,')=', \verb| x(j), \verb| ' w(',j,')=', \verb| w(j)|sum = sum +w(j)*sin(x(j))end do
   print *, i, ' integral (0.5, 1.0) sin(x) dx = ', sum
  end do
 print *, '-cos(1.0)+cos(0.5) =', -cos(b)+cos(a)print *, 'exact should be: 0.3372802560'
 print *, ' '
 a = 0.5d0b = 5.0d0print *, 'test gauleg on integral(exp(x), from ',a,' to ',b,')'
 do i=2,10
   call gaulegf(a, b, x, w, i)
    sum = 0.0d0do j=1,i
     if(debug>0) print *, 'x(',j,')=', x(j), ' w(',j,')=', w(j)
      sum = sum + w(i)*exp(x(i))end do
   print *, i, ' integral (0.5, 5.0) exp(x) dx = ', sum
  end do
 print *, 'exp(5.0) - exp(0.5) = ', exp(b) - exp(a)print *, 'exact should be: 146.7644378'
 print *, ' '
end program gauleg
```

```
!ccccccccccccccccccccccccccccccccccccccccccccccccccccccccccccccccccccccccc
! gauleg_nr_test.f90
!
! integrates f(x)=exp(x) Gauss-Legendre
! making use of routines/modules/interfaces from Numerical Recipes in F90
! (here simplified)
!ccccccccccccccccccccccccccccccccccccccccccccccccccccccccccccccccccccccccc
program gauleg_nr_test
 use nrtype
```

```
use nr
 implicit none
 real(sp) :: a,b,quad
 real(sp), dimension(:), allocatable :: x,w
 integer :: npts,i
 print*," insert a, b, npoints>"
 read*, a,b,npts
 allocate(x(npts)) ! allocation x and w (ascissas and weights): this
 allocate(w(npts)) ! indicates to GAULEG how many points
 call gauleg(a,b,x,w)
 do i=1,npts
    print*,x(i),w(i)
    quad=quad+exp(x(i))*w(i)
 end do
 print *,' risult=',quad,' error=',quad-(exp(b)-exp(a))
 deallocate(x,w)
 stop
end program gauleg_nr_test
```
(for the listing of gauleg.f90 (subroutine), nrtype.f90, nr.f90, nrutil.f90 (modules), see the full version of these exercises on the web site of the course)

```
gauleg.f90 from Numerical Recipes
SUBROUTINE gauleg(x1,x2,x,w)
  USE nrtype; USE nrutil, ONLY : arth,assert_eq,nrerror
  IMPLICIT NONE
  REAL(SP), INTENT(IN) :: x1, x2REAL(SP), DIMENSION(:), INTENT(OUT) :: x,w
  REAL(DP), PARAMETER :: EPS=3.0e-14_dp
  INTEGER(I4B) :: its,j,m,n
  INTEGER(I4B), PARAMETER :: MAXIT=10
  REAL(DP) :: xl, xm
  REAL(DP), DIMENSION((size(x)+1)/2) :: p1,p2,p3,pp,z,z1
  LOGICAL (LGT), DIMENSION((size(x)+1)/2) :: unfinished
  n=assert_eq(size(x),size(w),'gauleg')
  m=(n+1)/2xm=0.5_dp*(x2+x1)x1=0.5_dp*(x2-x1)z = cos(PI_p*(arth(1,1,m)-0.25_dp)/(n+0.5_dp))unfinished=.true.
  do its=1,MAXIT
     where (unfinished)
        p1=1.0
       p2=0.0
     end where
     do j=1,nwhere (unfinished)
           p3=p2
           p2=p1
           p1=((2.0_dp*j-1.0_dp)*z*p2-(j-1.0_dp)*p3)/j
        end where
     end do
     where (unfinished)
        pp=n*(z*p1-p2)/(z*z-1.0_dp)
        z1=z
       z=z1-p1/pp
        unfinished=(abs(z-z1) > EPS)end where
     if (.not. any(unfinished)) exit
  end do
  if (its == MAXIT+1) call nrerror('too many iterations in gauleg')
  x(1:m)=xm-x1*zx(n:n-m+1:-1)=xm+x1*zw(1:m)=2.0_dp*xl/((1.0_dp-z**2)*pp**2)
  w(n:n-m+1:-1)=w(1:m)END SUBROUTINE gauleg
```
nrtype.f90 from Numerical Recipes

```
MODULE nrtype
  INTEGER, PARAMETER :: I4B = SELECTED_INT_KIND(9)
  INTEGER, PARAMETER :: I2B = SELECTED_INT_KIND(4)
  INTEGER, PARAMETER :: I1B = SELECTED_INT_KIND(2)
  INTEGER, PARAMETER :: SP = KIND(1.0)INTEGER, PARAMETER :: DP = KIND(1.0D0)
  INTEGER, PARAMETER :: SPC = KIND((1.0,1.0))INTEGER, PARAMETER :: DPC = KIND((1.0D0,1.0D0))
 INTEGER, PARAMETER :: LGT = KIND(.true.)
 REAL(SP), PARAMETER :: PI=3.141592653589793238462643383279502884197_sp
 REAL(SP), PARAMETER :: PIO2=1.57079632679489661923132169163975144209858_sp
 REAL(SP), PARAMETER :: TWOPI=6.283185307179586476925286766559005768394_sp
 REAL(SP), PARAMETER :: SQRT2=1.41421356237309504880168872420969807856967_sp
 REAL(SP), PARAMETER :: EULER=0.5772156649015328606065120900824024310422_sp
 REAL(DP), PARAMETER :: PI_D=3.141592653589793238462643383279502884197_dp
 REAL(DP), PARAMETER :: PIO2_D=1.57079632679489661923132169163975144209858_dp
 REAL(DP), PARAMETER :: TWOPI_D=6.283185307179586476925286766559005768394_dp
 TYPE sprs2_sp
    INTEGER(I4B) :: n,len
     REAL(SP), DIMENSION(:), POINTER :: val
     INTEGER(I4B), DIMENSION(:), POINTER :: irow
     INTEGER(I4B), DIMENSION(:), POINTER :: jcol
  END TYPE sprs2_sp
 TYPE sprs2_dp
     INTEGER(I4B) :: n,len
     REAL(DP), DIMENSION(:), POINTER :: val
     INTEGER(I4B), DIMENSION(:), POINTER :: irow
     INTEGER(I4B), DIMENSION(:), POINTER :: jcol
 END TYPE sprs2_dp
END MODULE nrtype
nr.f90 from Numerical Recipes
MODULE nr
 INTERFACE
     SUBROUTINE gauleg(x1,x2,x,w)
      USE nrtype
      REAL(SP), INTENT(IN) :: x1, x2
      REAL(SP), DIMENSION(:), INTENT(OUT) :: x,w
     END SUBROUTINE gauleg
 END INTERFACE
  ! ... the original file contains several other INTERFACES ...
END MODULE nr
```

```
nrutil.f90 (Here only for: array_copy, arth, assert_eq, nrerror)
MODULE nrutil
 USE nrtype
  IMPLICIT NONE
 INTEGER(I4B), PARAMETER :: NPAR_ARTH=16,NPAR2_ARTH=8
  INTEGER(I4B), PARAMETER :: NPAR_GEOP=4,NPAR2_GEOP=2
  INTEGER(I4B), PARAMETER :: NPAR_CUMSUM=16
  INTEGER(I4B), PARAMETER :: NPAR_CUMPROD=8
  INTEGER(I4B), PARAMETER :: NPAR_POLY=8
  INTEGER(I4B), PARAMETER :: NPAR_POLYTERM=8
  INTERFACE array_copy
    MODULE PROCEDURE array_copy_r, array_copy_d, array_copy_i
 END INTERFACE
  INTERFACE assert_eq
    MODULE PROCEDURE assert_eq2,assert_eq3,assert_eq4,assert_eqn
 END INTERFACE
  INTERFACE arth
    MODULE PROCEDURE arth_r, arth_d, arth_i
 END INTERFACE
  ! ... l'originale contiene ancora molte altre INTERFACEs....
CONTAINS
 SUBROUTINE array_copy_r(src,dest,n_copied,n_not_copied)
   REAL(SP), DIMENSION(:), INTENT(IN) :: src
   REAL(SP), DIMENSION(:), INTENT(OUT) :: dest
   INTEGER(I4B), INTENT(OUT) :: n_copied, n_not_copied
   n_copied=min(size(src),size(dest))
   n_not_copied=size(src)-n_copied
   dest(1:n_copied)=src(1:n_copied)
 END SUBROUTINE array_copy_r
  SUBROUTINE array_copy_d(src,dest,n_copied,n_not_copied)
   REAL(DP), DIMENSION(:), INTENT(IN) :: src
   REAL(DP), DIMENSION(:), INTENT(OUT) :: dest
   INTEGER(I4B), INTENT(OUT) :: n_copied, n_not_copied
   n_copied=min(size(src),size(dest))
   n_not_copied=size(src)-n_copied
   dest(1:n_copied)=src(1:n_copied)
  END SUBROUTINE array_copy_d
  SUBROUTINE array_copy_i(src,dest,n_copied,n_not_copied)
    INTEGER(I4B), DIMENSION(:), INTENT(IN) :: src
    INTEGER(I4B), DIMENSION(:), INTENT(OUT) :: dest
    INTEGER(I4B), INTENT(OUT) :: n_copied, n_not_copied
   n_copied=min(size(src),size(dest))
```

```
n_not_copied=size(src)-n_copied
  dest(1:n_copied)=src(1:n_copied)
END SUBROUTINE array_copy_i
FUNCTION assert_eq2(n1,n2,string)
  CHARACTER(LEN=*), INTENT(IN) :: string
  INTEGER, INTENT(IN) :: n1,n2
  INTEGER :: assert_eq2
  if (n1 == n2) then
     assert_eq2=n1
  else
     write (*,*) 'nrerror: an assert_eq failed with this tag:', string
     STOP 'program terminated by assert_eq2'
  end if
END FUNCTION assert_eq2
FUNCTION assert_eq3(n1,n2,n3,string)
  CHARACTER(LEN=*), INTENT(IN) :: string
  INTEGER, INTENT(IN) :: n1,n2,n3
  INTEGER :: assert_eq3
  if (n1 == n2 .and. n2 == n3) then
     assert_eq3=n1
  else
     write (*,*) 'nrerror: an assert_eq failed with this tag:',string
     STOP 'program terminated by assert_eq3'
  end if
END FUNCTION assert_eq3
FUNCTION assert_eq4(n1,n2,n3,n4,string)
  CHARACTER(LEN=*), INTENT(IN) :: string
  INTEGER, INTENT(IN) :: n1,n2,n3,n4
  INTEGER :: assert_eq4
  if (n1 == n2 .and. n2 == n3 .and. n3 == n4) then
     assert_eq4=n1
  else
     write (*,*) 'nrerror: an assert_eq failed with this tag:', string
     STOP 'program terminated by assert_eq4'
  end if
END FUNCTION assert_eq4
FUNCTION assert_eqn(nn,string)
  CHARACTER(LEN=*), INTENT(IN) :: string
  INTEGER, DIMENSION(:), INTENT(IN) :: nn
  INTEGER :: assert_eqn
  if (all(nn(2:) == nn(1))) then
     assert_eqn=nn(1)
```

```
else
     write (*,*) 'nrerror: an assert_eq failed with this tag:',string
     STOP 'program terminated by assert_eqn'
  end if
END FUNCTION assert_eqn
SUBROUTINE nrerror(string)
  CHARACTER(LEN=*), INTENT(IN) :: string
  write (*,*) 'nrerror: ',string
  STOP 'program terminated by nrerror'
END SUBROUTINE nrerror
FUNCTION arth_r(first,increment,n)REAL(SP), INTENT(IN) :: first, increment
  INTEGER(I4B), INTENT(IN) :: n
  REAL(SP), DIMENSION(n) :: arth_r
  INTEGER(I4B) :: k,k2
  REAL(SP) :: temp
  if (n > 0) arth_r(1)=first
  if (n <= NPAR_ARTH) then
     do k=2,n
        arth_r(k)=arth_r(k-1)+increment
     end do
  else
     do k=2,NPAR2_ARTH
        arth_r(k)=arth_r(k-1)+increment
     end do
     temp=increment*NPAR2_ARTH
     k=NPAR2_ARTH
     do
        if (k \ge n) exit
        k2=k+karth_r(k+1:min(k2,n))=temp+arth_r(1:min(k,n-k))temp=temp+temp
        k=k2
     end do
  end if
END FUNCTION arth_r
FUNCTION arth_d(first,increment, n)REAL(DP), INTENT(IN) :: first, increment
  INTEGER(I4B), INTENT(IN) :: n
  REAL(DP), DIMENSION(n) :: arth_d
  INTEGER(I4B) :: k,k2
  REAL(DP) :: temp
  if (n > 0) arth_d(1)=first
```

```
if (n <= NPAR_ARTH) then
       do k=2,n
          arth_d(k)=arth_d(k-1)+increment
       end do
    else
       do k=2,NPAR2_ARTH
          arth_d(k)=arth_d(k-1)+incrementend do
       temp=increment*NPAR2_ARTH
       k=NPAR2_ARTH
       do
          if (k \ge n) exit
          k2=k+k
          \mathtt{arth\_d(k+1:min(k2,n))=temp+arth\_d(1:min(k,n-k))}temp=temp+temp
          k=k2
       end do
    end if
 END FUNCTION arth_d
 FUNCTION arth_i(first,increment,n)
    INTEGER(I4B), INTENT(IN) :: first,increment,n
    INTEGER(I4B), DIMENSION(n) :: arth_i
    INTEGER(I4B) :: k,k2,temp
    if (n > 0) arth_i(1)=first
    if (n <= NPAR_ARTH) then
       do k=2,n
          arth_i(k)=arth_i(k-1)+increment
       end do
    else
       do k=2,NPAR2_ARTH
          arth_i(k)=arth_i(k-1)+increment
       end do
       temp=increment*NPAR2_ARTH
       k=NPAR2_ARTH
       do
          if (k \ge n) exit
          k2=k+k
          arth_i(k+1:min(k2,n)) = temp + arth_i(1:min(k,n-k))temp=temp+temp
          k=k2
       end do
    end if
 END FUNCTION arth_i
  ! .... and many other FUNCTIONs and SUBROUTINEs ....
END MODULE nrutil
```
13